## FLOW DIAGRAM FOR AUTOMATIC TRANSMIT POSITIONING FUNCTION

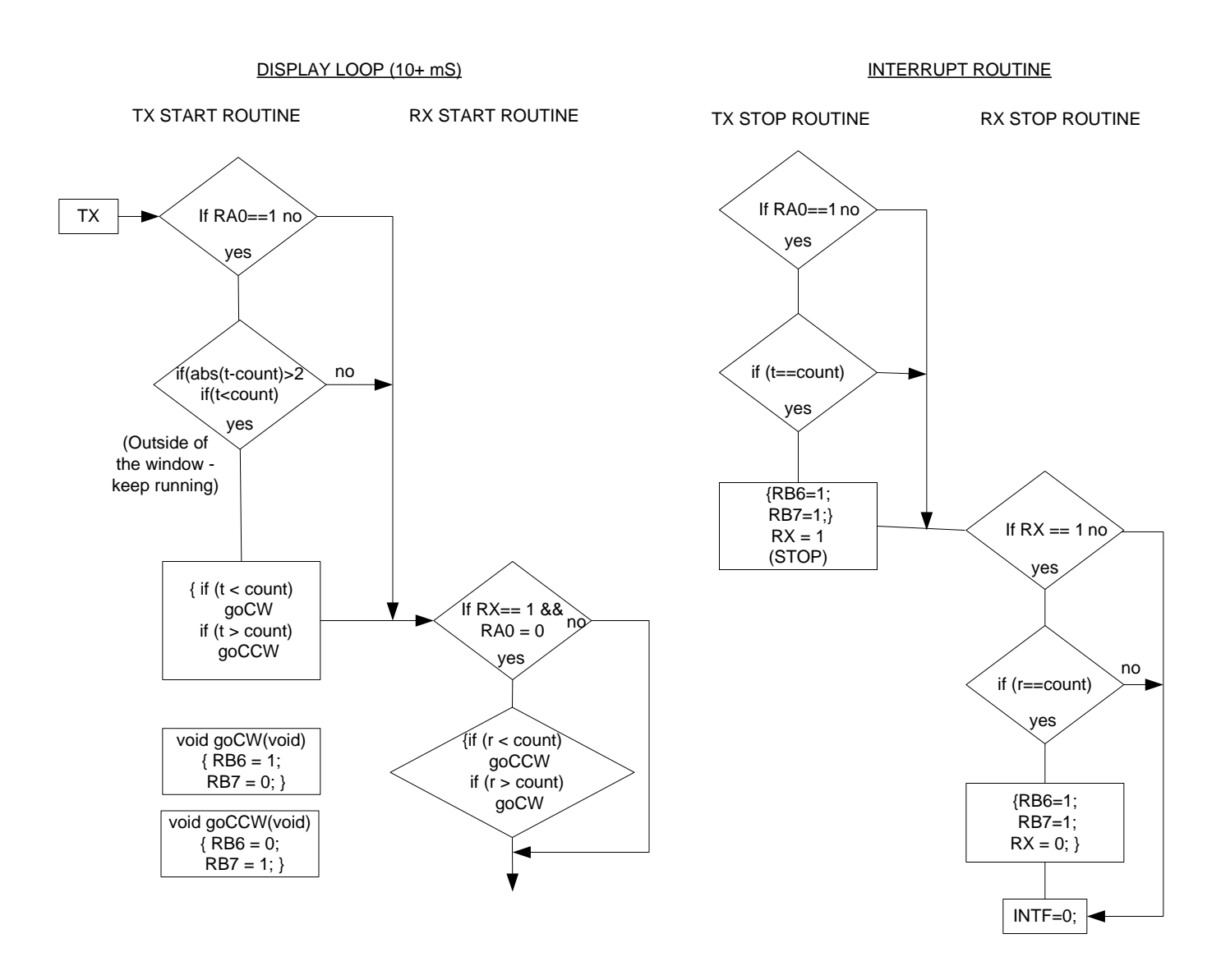

The above diagram is the flow chart for the automatic Faraday compensation portion of the polarity rotator.